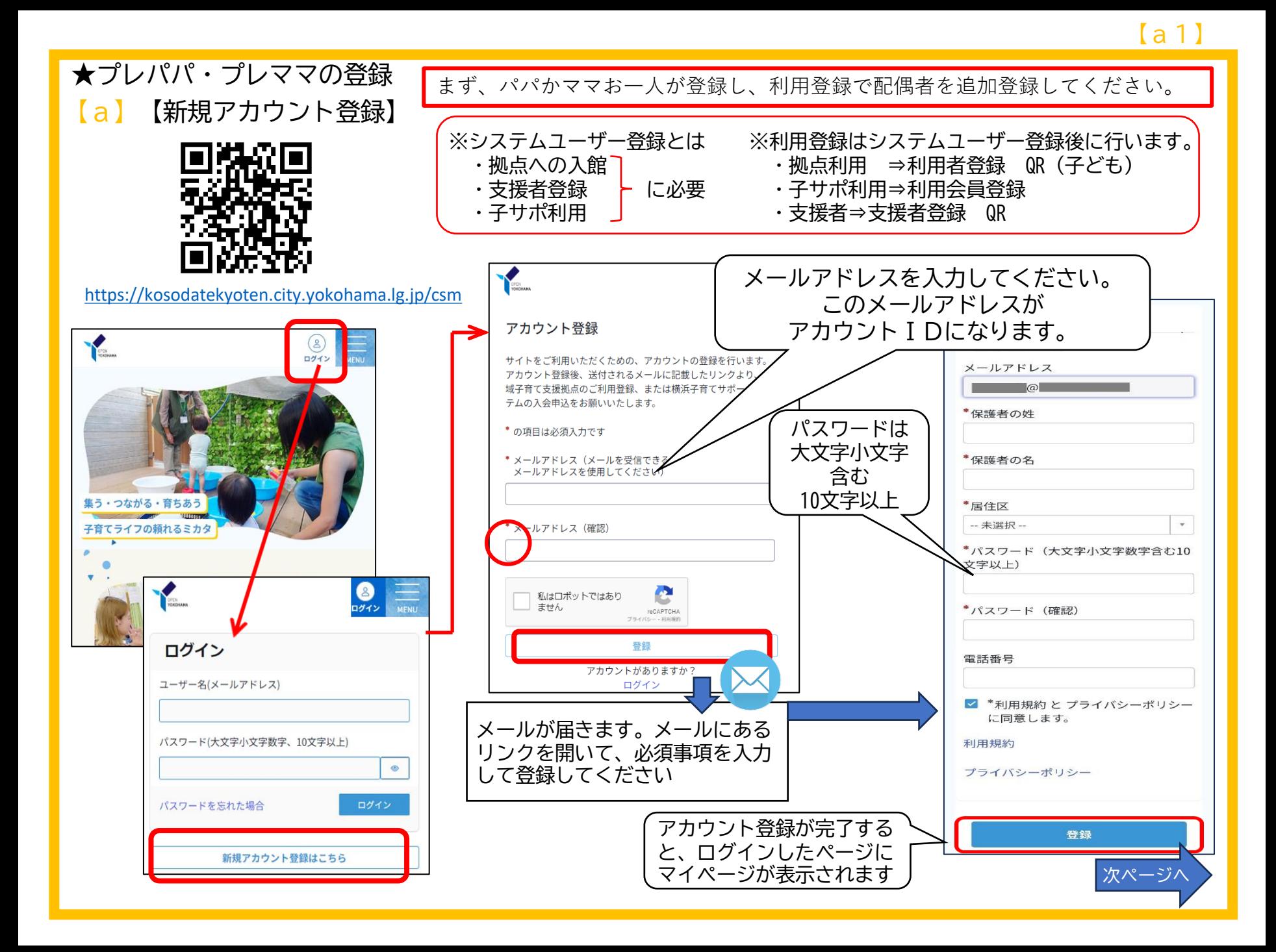

【a2】

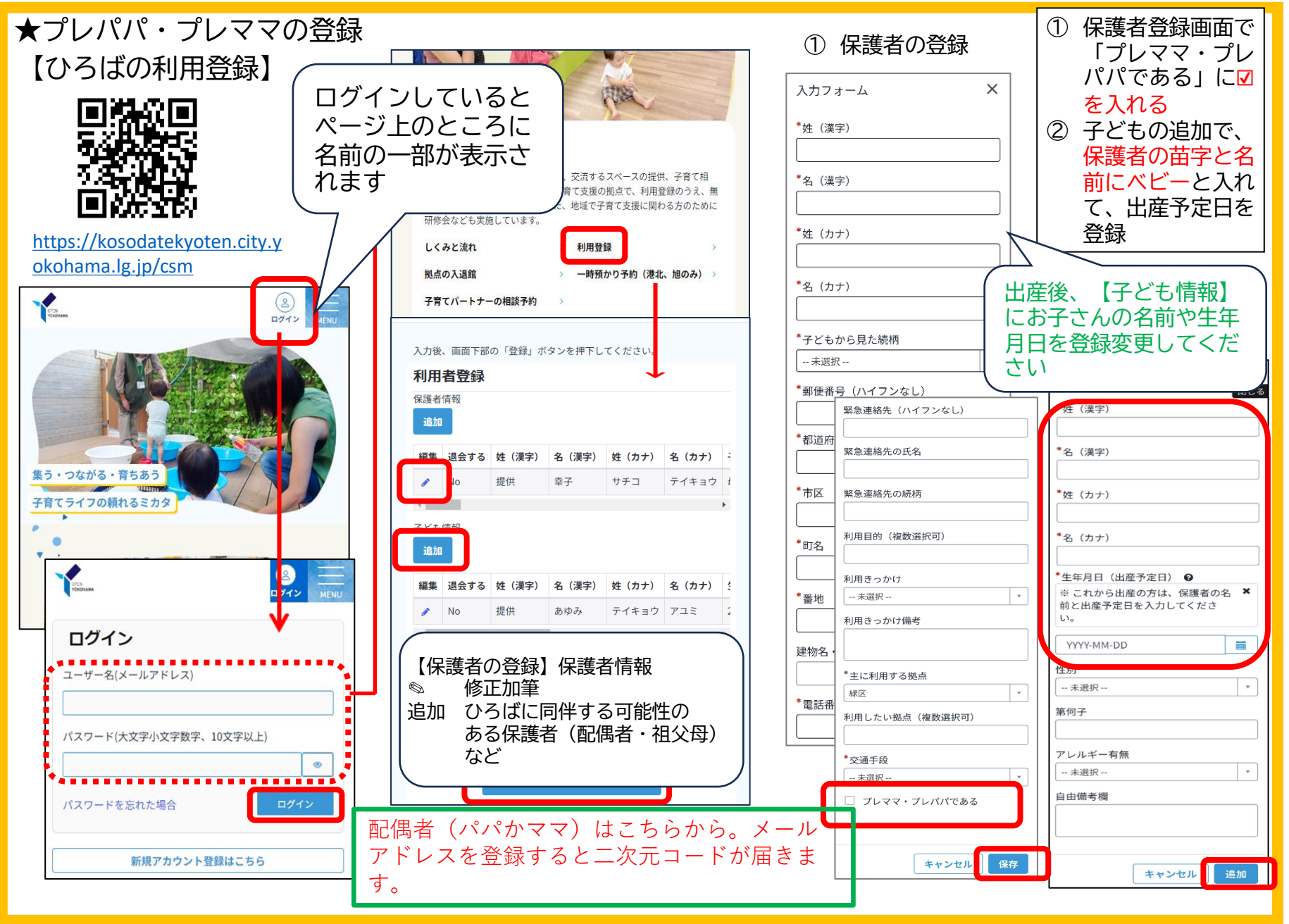